## SAP ABAP table AGR\_OBJ {Assignment of Menu Nodes to Role}

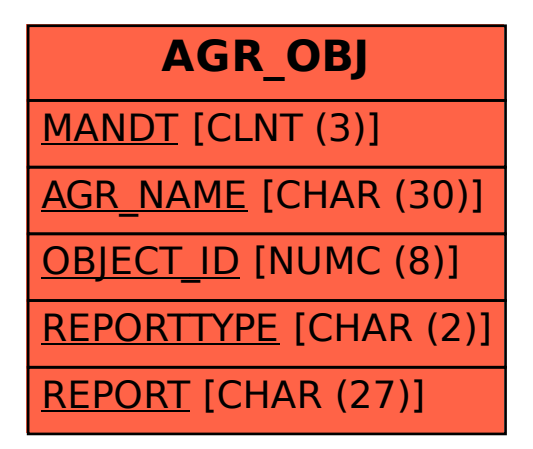